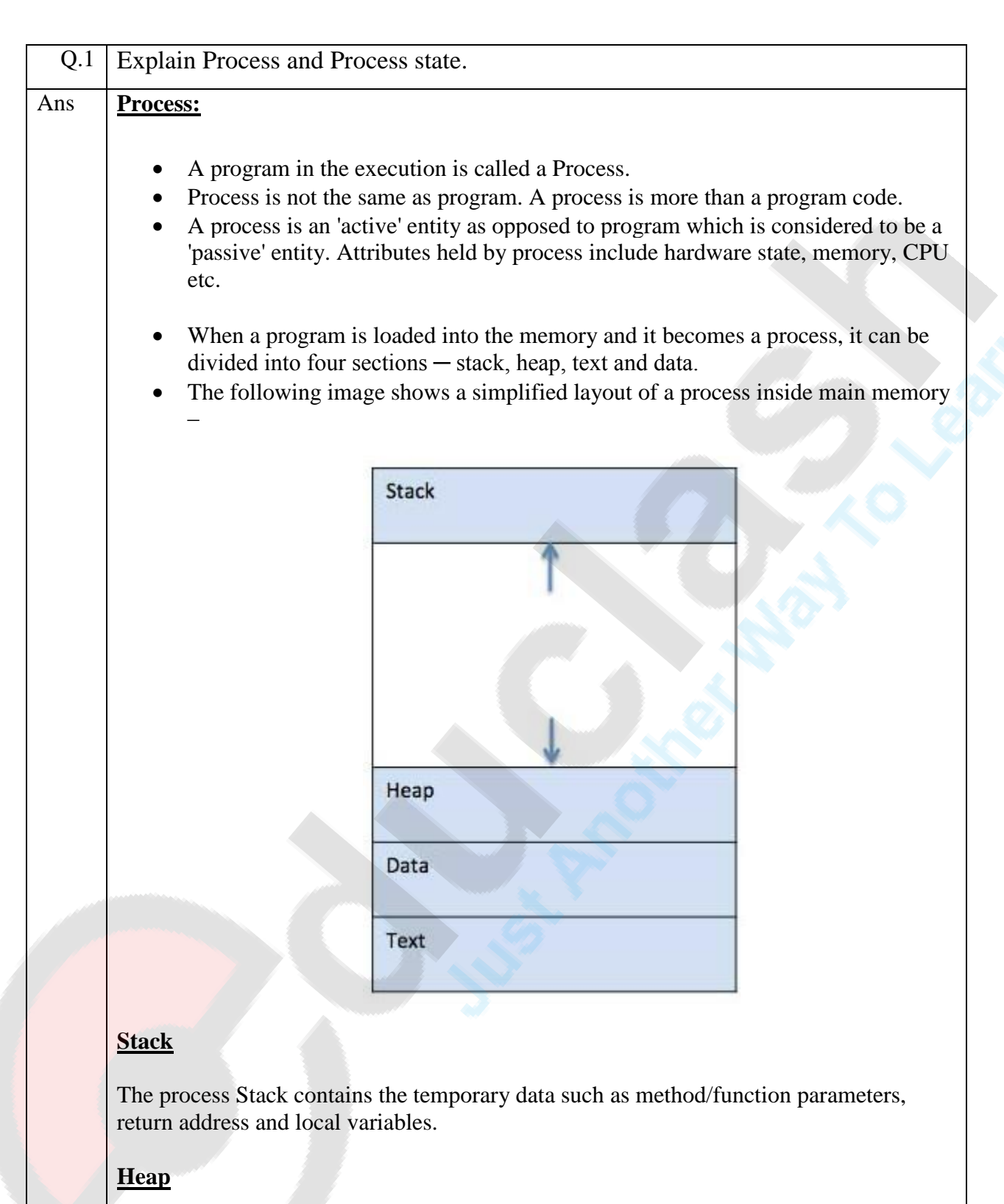

This is dynamically allocated memory to a process during its run time.

### **Text**

This includes the current activity represented by the value of Program Counter and the contents of the processor's registers.

## **Data**

This section contains the global and static variables.

#### **Process State:**

As a process executes, it changes **state**. The state of a process is defined in part by the current activity of that process.

Processes can be any of the following states :

- **New** The process is in the stage of being created.
- **Ready** The process has all the resources available that it needs to run, but the CPU is not currently working on this process's instructions.
- **Running** The CPU is working on this process's instructions.
- **Waiting** The process cannot run at the moment, because it is waiting for some resource to become available or for some event to occur.
- **Terminated** The process has completed

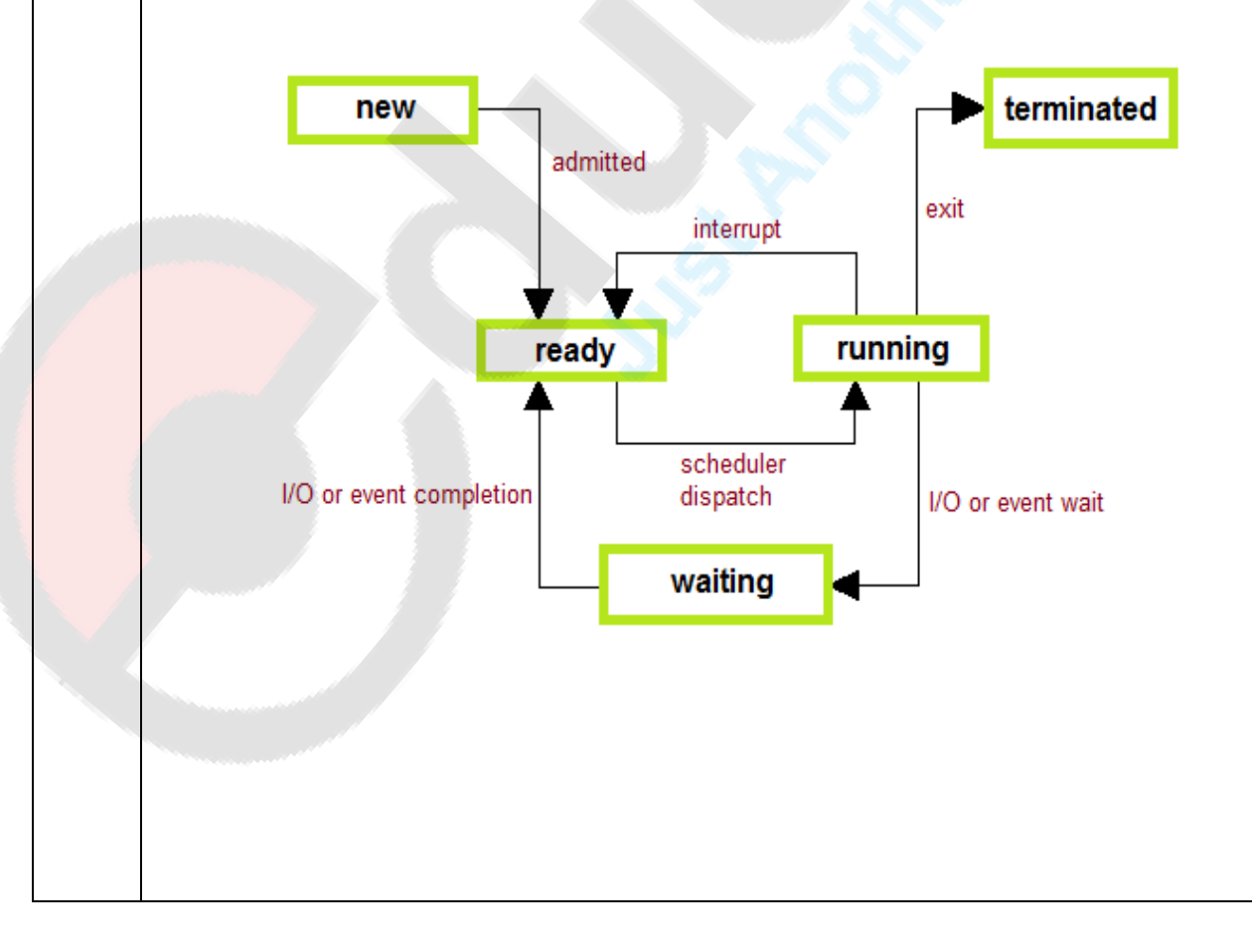

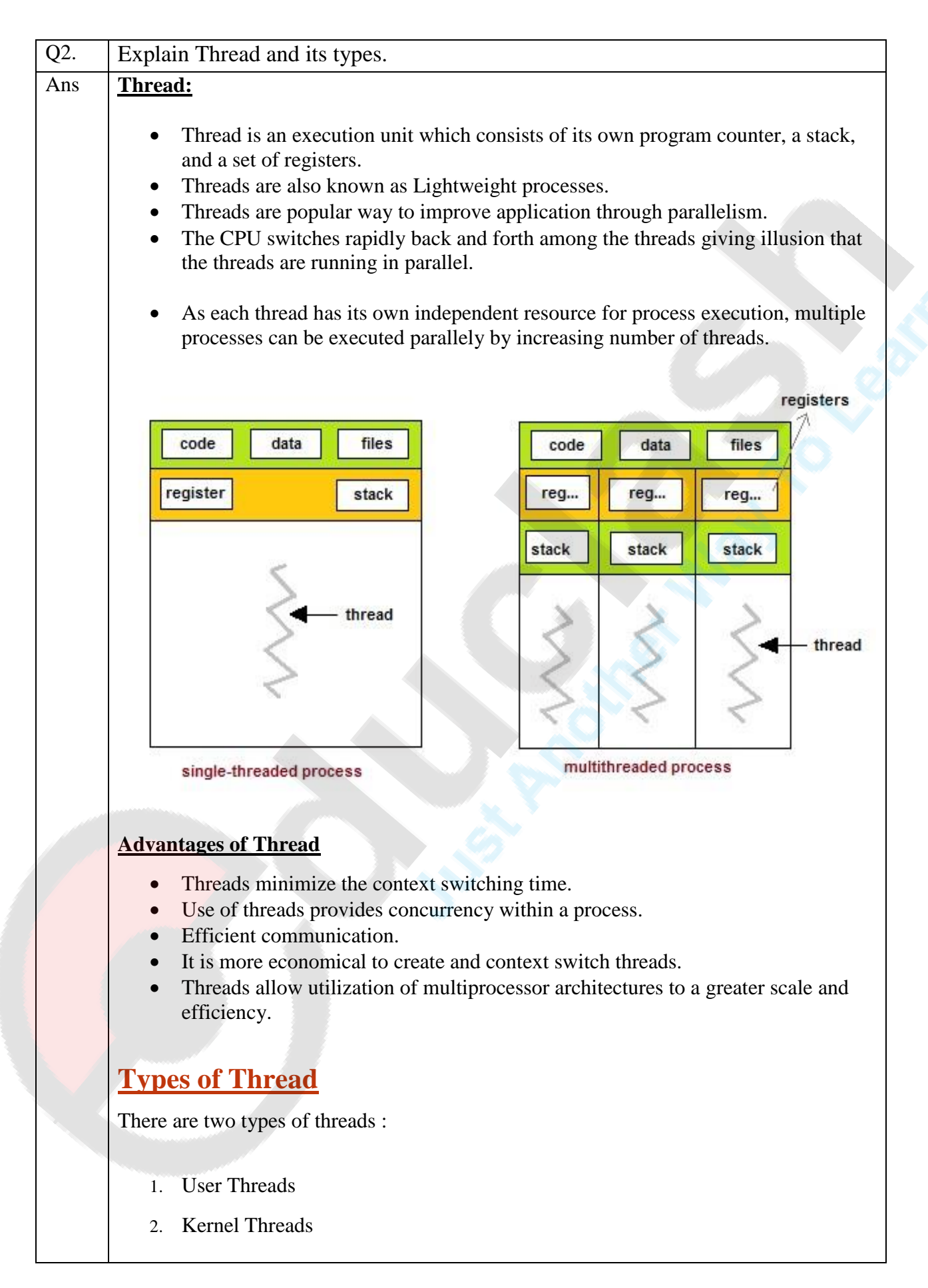

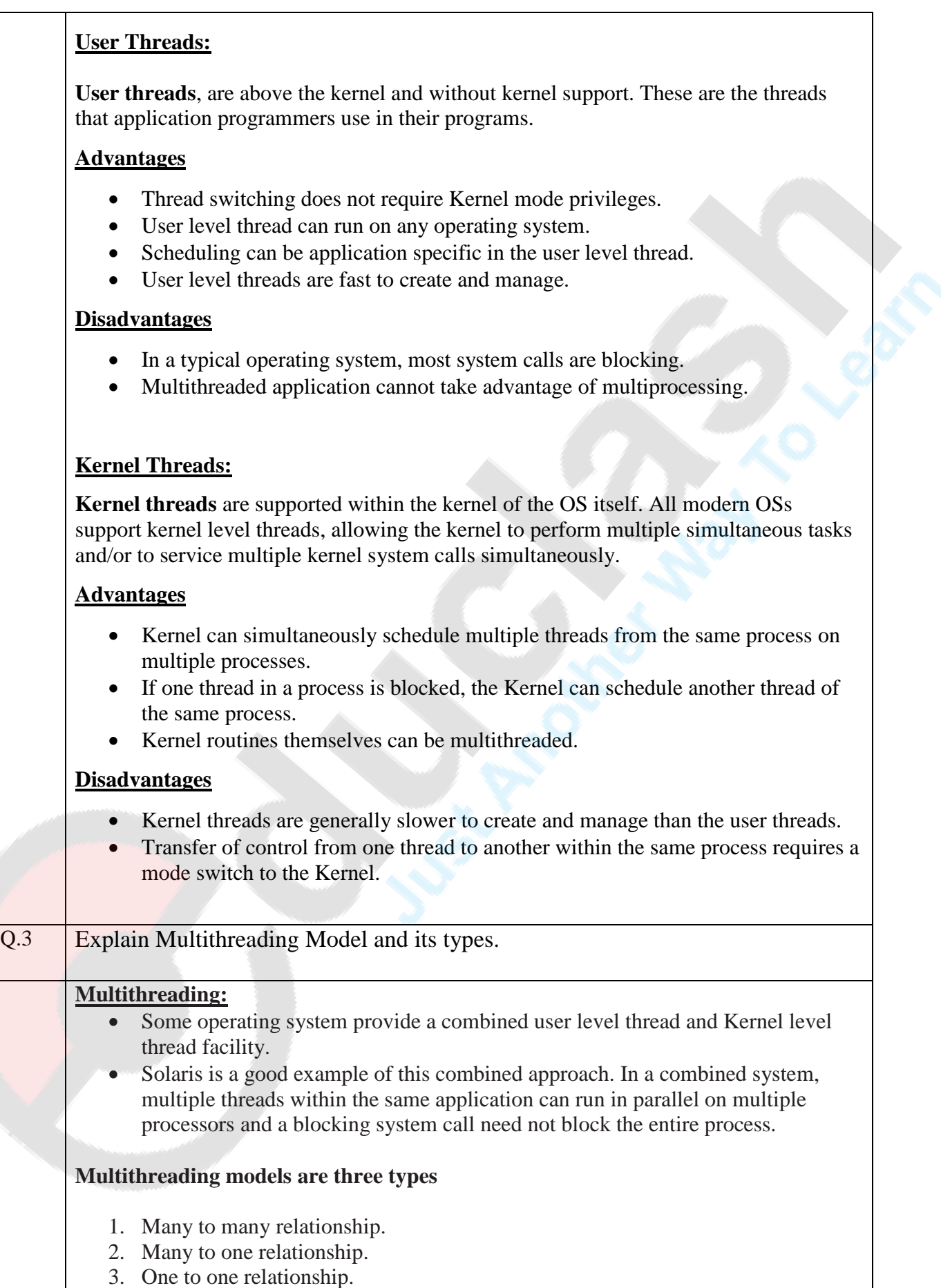

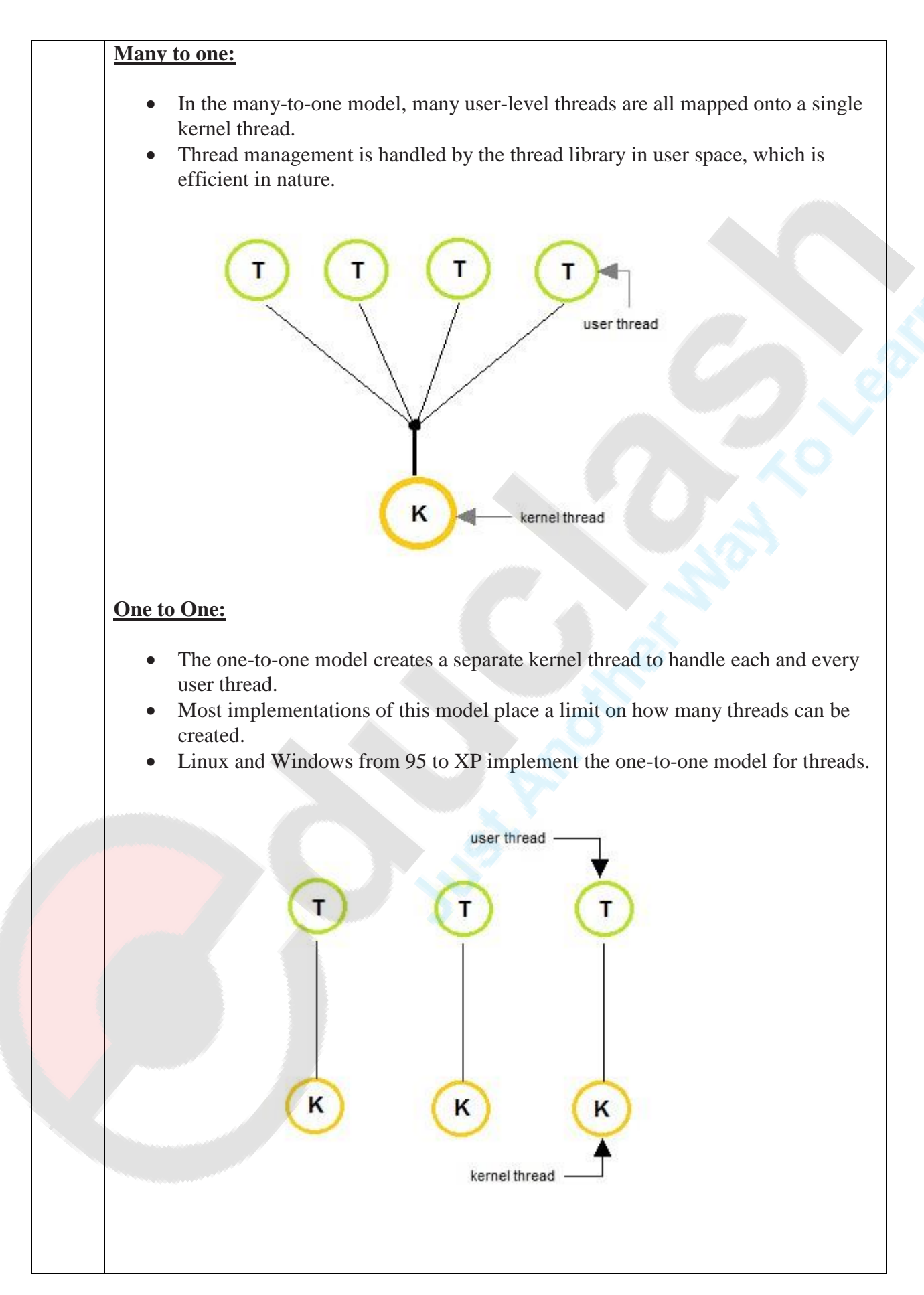

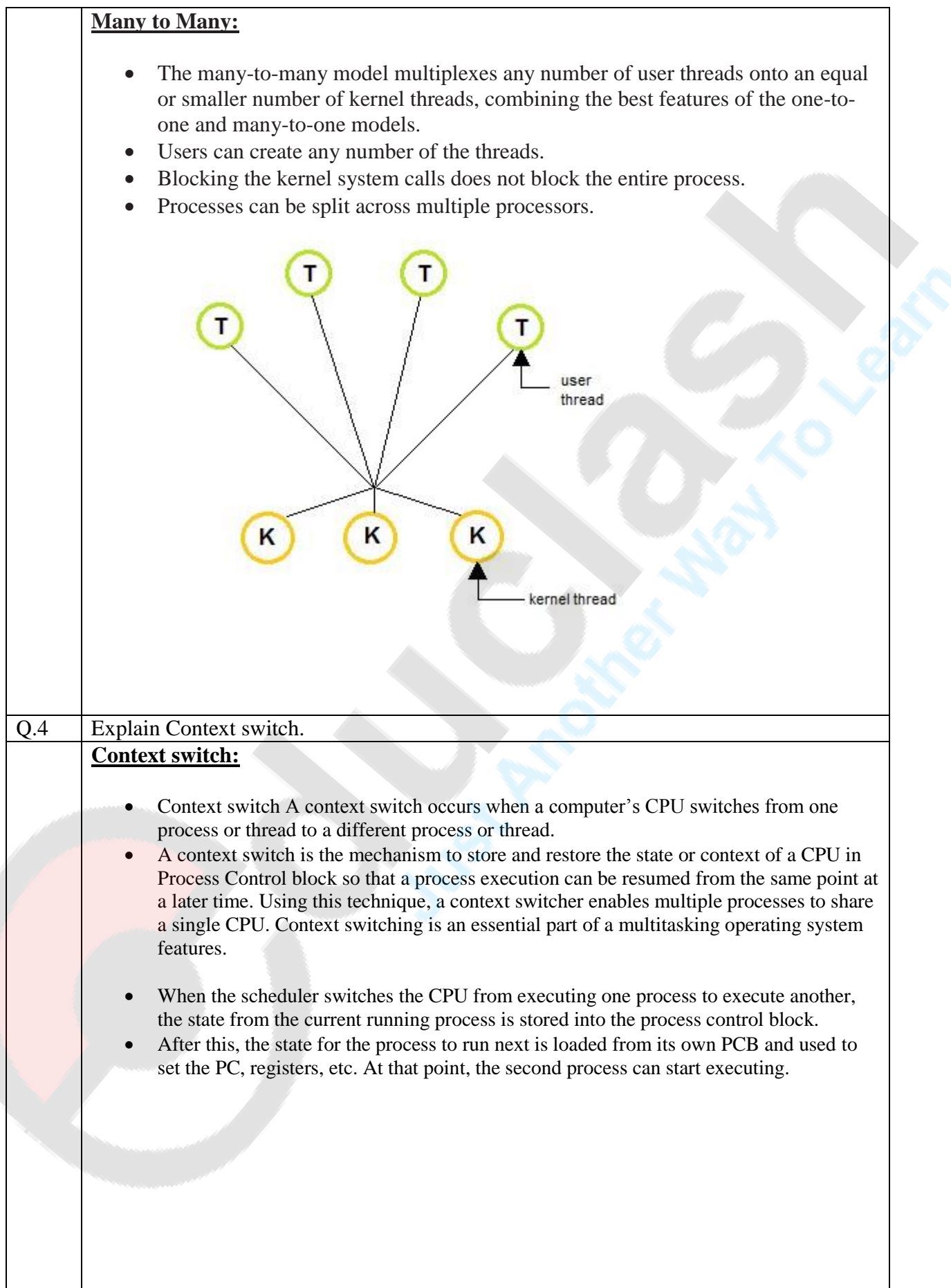

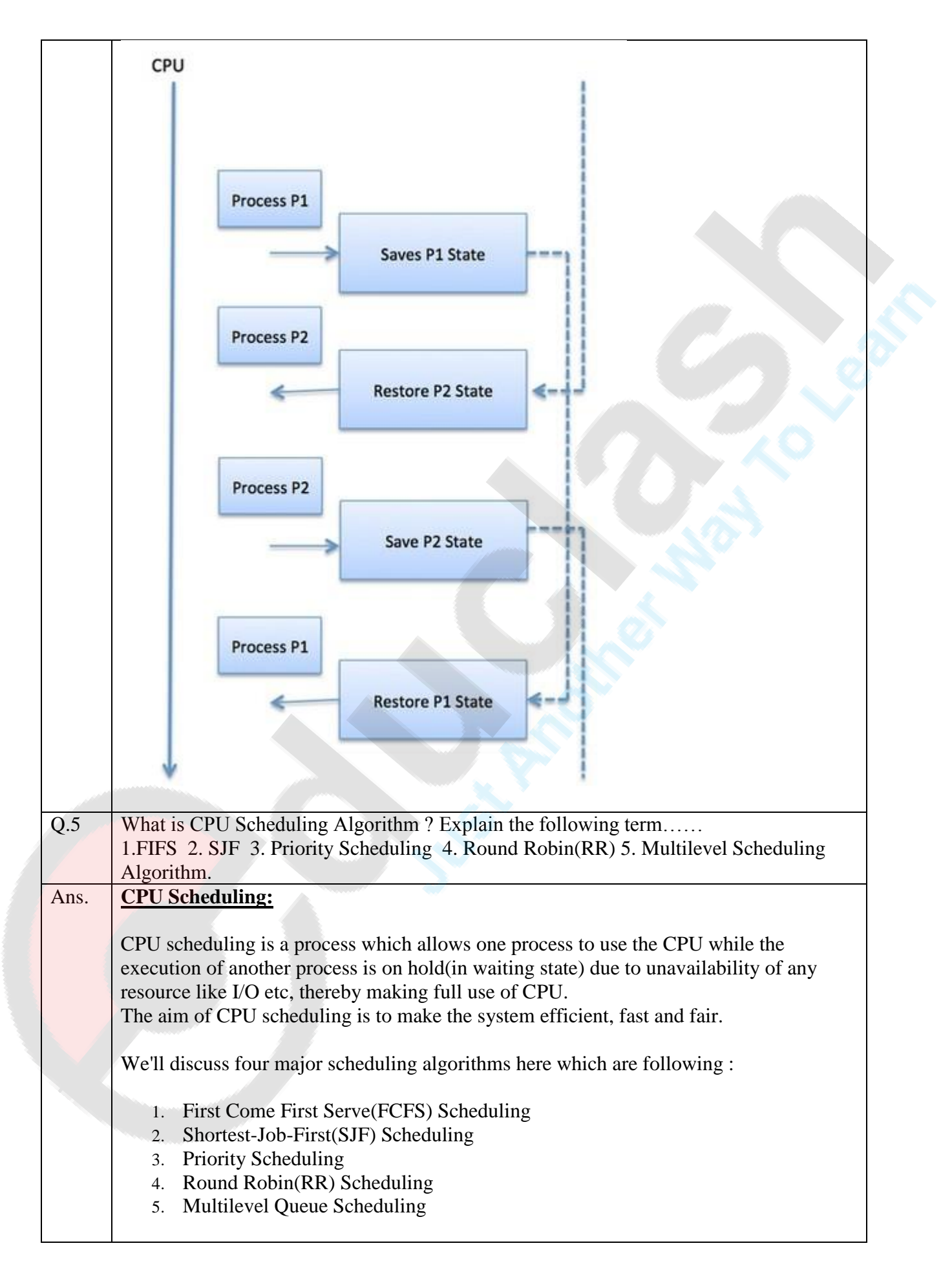

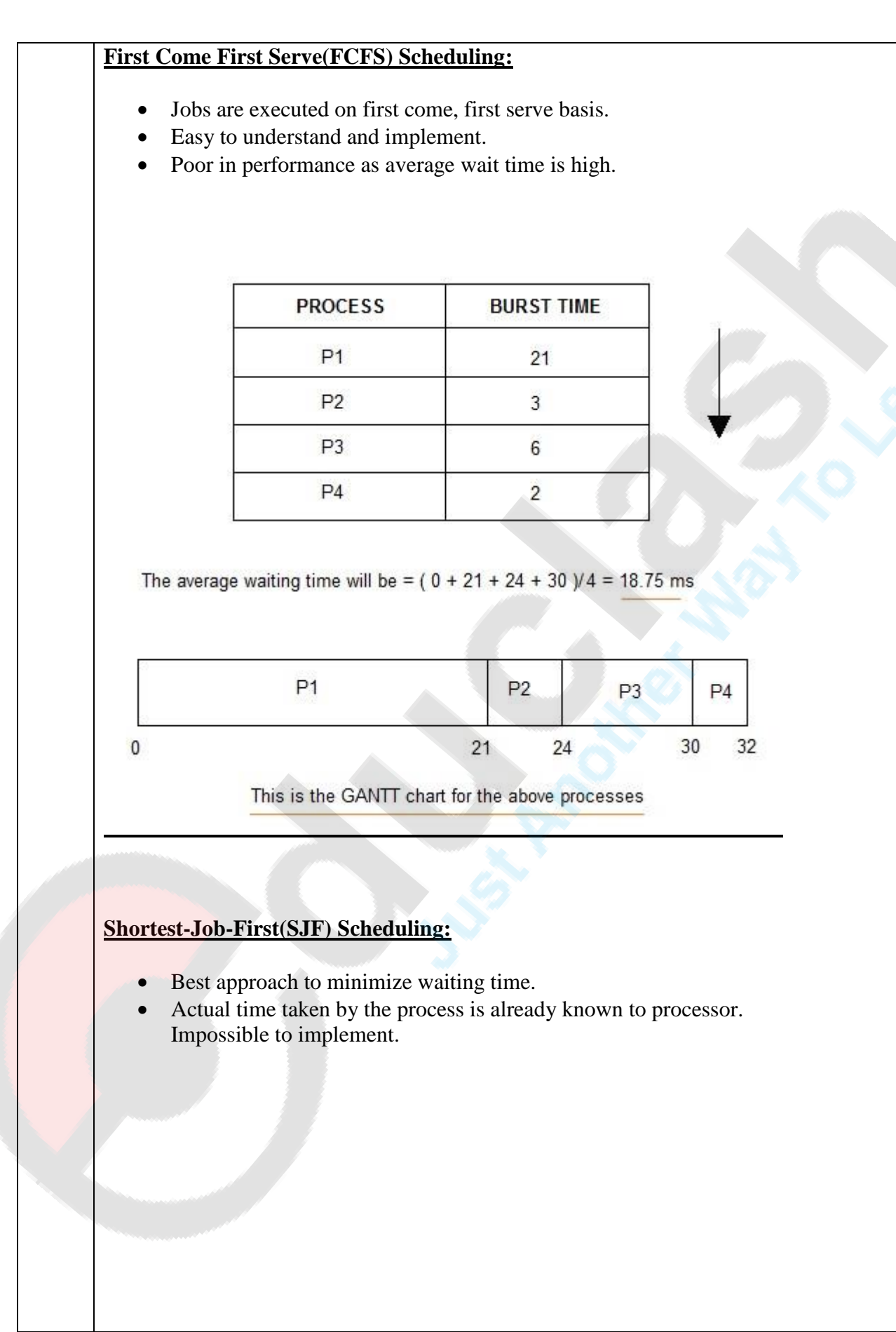

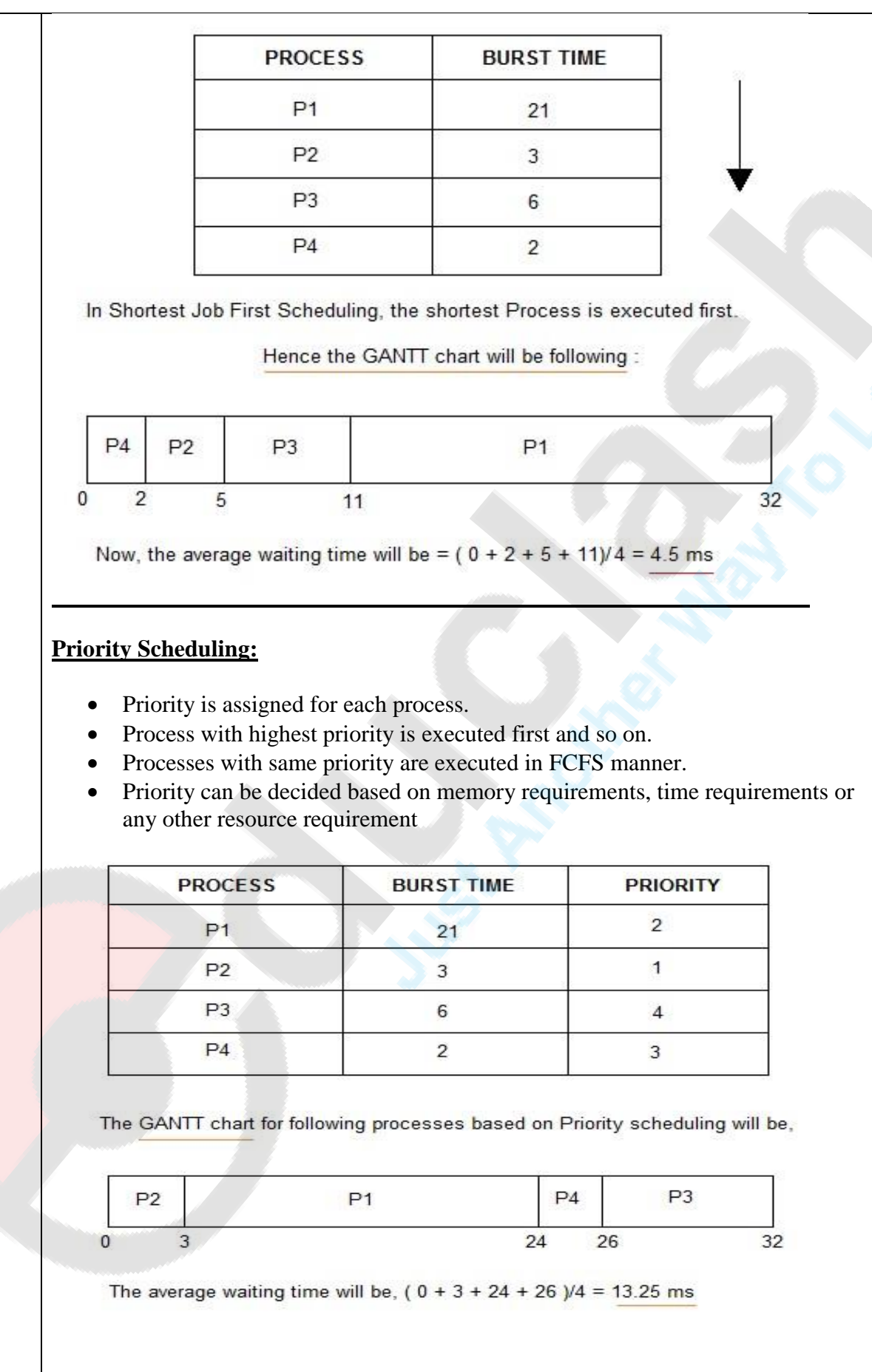

#### **Round Robin(RR) Scheduling**

- A fixed time is allotted to each process, called quantum, for execution.
- Once a process is executed for given time period that process is preemptied and other process executes for given time period.
- Context switching is used to save states of preemptied processes.

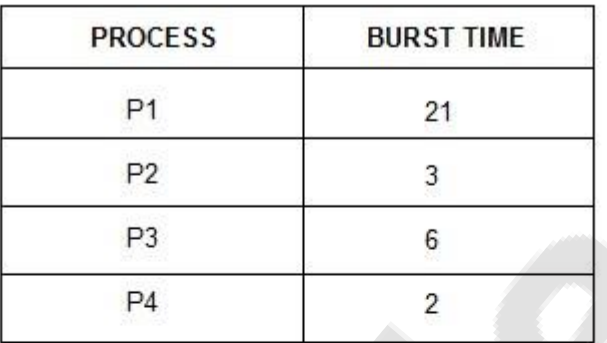

The GANTT chart for round robin scheduling will be,

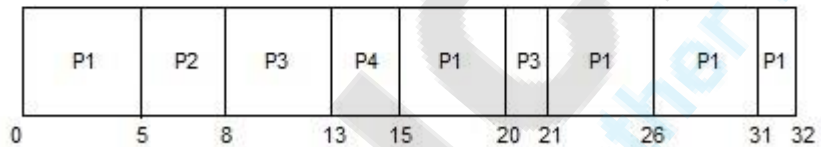

The average waiting time will be, 11 ms.

# **Multilevel Queue Scheduling**

- Multiple queues are maintained for processes.
- Each queue can have its own scheduling algorithms.
- Priorities are assigned to each queue

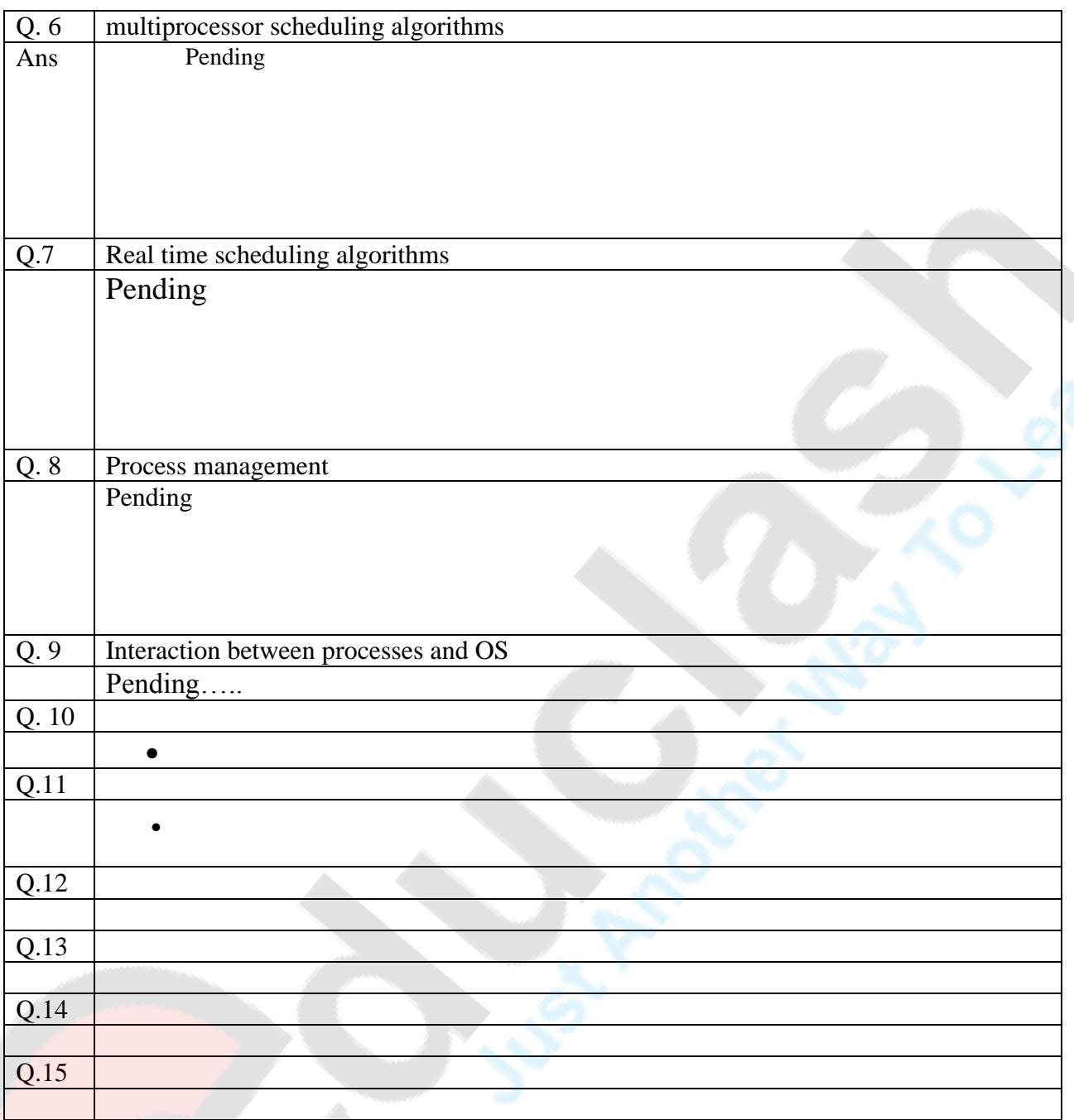